# NSCreateCommand Class Reference

**Cocoa > Scripting & Automation**

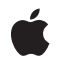

**2006-05-23**

#### É

Apple Inc. © 2006 Apple Computer, Inc. All rights reserved.

No part of this publication may be reproduced, stored in a retrieval system, or transmitted, in any form or by any means, mechanical, electronic, photocopying, recording, or otherwise, without prior written permission of Apple Inc., with the following exceptions: Any person is hereby authorized to store documentation on a single computer for personal use only and to print copies of documentation for personal use provided that the documentation contains Apple's copyright notice.

The Apple logo is a trademark of Apple Inc.

Use of the "keyboard" Apple logo (Option-Shift-K) for commercial purposes without the prior written consent of Apple may constitute trademark infringement and unfair competition in violation of federal and state laws.

No licenses, express or implied, are granted with respect to any of the technology described in this document. Apple retains all intellectual property rights associated with the technology described in this document. This document is intended to assist application developers to develop applications only for Apple-labeled computers.

Every effort has been made to ensure that the information in this document is accurate. Apple is not responsible for typographical errors.

Apple Inc. 1 Infinite Loop Cupertino, CA 95014 408-996-1010

Apple, the Apple logo, AppleScript, Cocoa, Mac, and Mac OS are trademarks of Apple Inc., registered in the United States and other countries.

Simultaneously published in the United States and Canada.

**Even though Apple has reviewed this document, APPLE MAKESNOWARRANTYOR REPRESENTATION,** EITHER EXPRESS OR IMPLIED, WITH RESPECT TO<br>THIS DOCUMENT, ITS QUALITY, ACCURACY,<br>MERCHANTABILITY, OR FITNESS FOR A PARTICULAR **PURPOSE. AS A RESULT, THIS DOCUMENT IS PROVIDED "AS IS," AND YOU, THE READER, ARE ASSUMING THE ENTIRE RISK AS TO ITS QUALITY AND ACCURACY.**

**IN NO EVENT WILL APPLE BE LIABLE FOR DIRECT, INDIRECT, SPECIAL, INCIDENTAL, OR CONSEQUENTIALDAMAGES RESULTINGFROM ANY** **DEFECT OR INACCURACY IN THIS DOCUMENT, even if advised of the possibility of such damages.**

**THE WARRANTY AND REMEDIES SET FORTH ABOVE ARE EXCLUSIVE AND IN LIEU OF ALL OTHERS, ORAL OR WRITTEN, EXPRESS OR IMPLIED. No Apple dealer, agent, or employee is authorized to make any modification, extension, or addition to this warranty.**

**Some states do not allow the exclusion orlimitation of implied warranties or liability for incidental or consequential damages, so the above limitation or** exclusion may not apply to you. This warranty gives<br>you specific legal rights, and you may also have<br>other rights which vary from state to state.

# **Contents**

### **[NSCreateCommand](#page-4-0) Class Reference 5**

[Overview](#page-4-1) 5 [Tasks](#page-5-0) 6 Getting [Information](#page-5-1) About a Create Command 6 Instance [Methods](#page-5-2) 6 [createClassDescription](#page-5-3) 6 [resolvedKeyDictionary](#page-5-4) 6

## **[Document](#page-8-0) Revision History 9**

**[Index](#page-10-0) 11**

**CONTENTS**

# <span id="page-4-0"></span>NSCreateCommand Class Reference

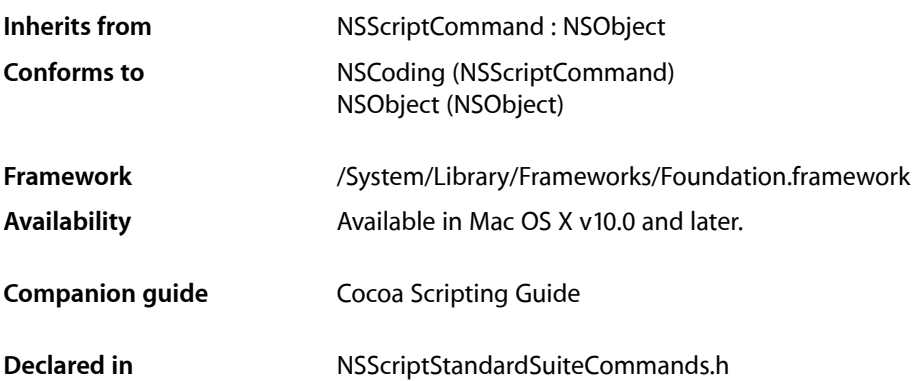

# <span id="page-4-1"></span>**Overview**

An instance of NSCreateCommand creates the specified scriptable object (such as a document), optionally supplying the new object with the specified attributes. This command corresponds to AppleScript's make command.

NSCreateCommand is part of Cocoa's built-in scripting support. Most applications don't need to subclass NSCreateCommand or invoke its methods.

When an instance of NSCreateCommand is executed, it creates a new object using [[theClassToBeCreated allocWithZone:NULL] init] (where theClassToBeCreated is the class of the object to be created), unless the command has a with data argument. In the latter case, the new object is created by invoking [[NSScriptCoercionHandler sharedCoercionHandler] coerceValue:theDataAsAnObject toClass: theClassToBeCreated]. Any properties specified by a with properties argument are then set in the new object using -setScriptingProperties:.

If an NSCreateCommand object with no argument corresponding to the at parameter is executed (for example, tell application "Mail" to make new mailbox with properties {name:"testFolder"}), and the receiver of the command (not necessarily the application object) has a to-many relationship to objects of the class to be instantiated, and the class description for the receiving class returns NO when sent an is Location Required To Create For Key: message, the NSC reate Command object creates a new object and sends the receiver an insertValue: at Index: inPropertyWithKey: message to place the new object in the container. This is part of Cocoa's scripting support for inserting newly-created objects into containers without explicitly specifying a location.

# <span id="page-5-0"></span>Tasks

## <span id="page-5-1"></span>**Getting Information About a Create Command**

[– createClassDescription](#page-5-3) (page 6)

Returns the class description for the class that is to be created.

[– resolvedKeyDictionary](#page-5-4) (page 6)

Returns a dictionary that contains the properties that were specified in the make Apple event command that has been converted to this NSCreateCommand object.

# <span id="page-5-2"></span>Instance Methods

### <span id="page-5-3"></span>**createClassDescription**

Returns the class description for the class that is to be created.

- (NSScriptClassDescription \*)**createClassDescription**

#### **Return Value**

The class description for the class that is to be created.

**Availability** Available in Mac OS X v10.0 and later.

<span id="page-5-4"></span>**Declared In** NSScriptStandardSuiteCommands.h

## **resolvedKeyDictionary**

Returns a dictionary that contains the properties that were specified in the make Apple event command that has been converted to this NSCreateCommand object.

- (NSDictionary \*)**resolvedKeyDictionary**

#### **Return Value**

A dictionary that contains the properties that were specified in the make Apple event script command that has been converted to this NSCreateCommand object.

#### **Discussion**

The keys in the returned dictionary are the names of properties (attributes or relationships, in the script suite) that have been specified for the command, and the corresponding values in the dictionary are the values that those properties should take. The required and optional arguments for the make command are specified in the core suite definition, NSCoreSuite.scriptSuite.

#### **Availability**

Available in Mac OS X v10.0 and later.

### **Declared In**

NSScriptStandardSuiteCommands.h

NSCreateCommand Class Reference

# <span id="page-8-0"></span>Document Revision History

This table describes the changes to *NSCreateCommand Class Reference*.

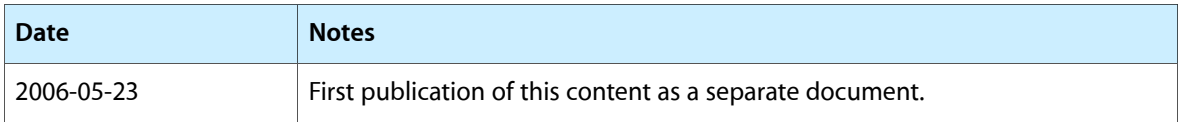

#### **REVISION HISTORY**

Document Revision History

# Index

# <span id="page-10-0"></span>C

createClassDescription instance method [6](#page-5-3)

## R

resolvedKeyDictionary instance method [6](#page-5-4)